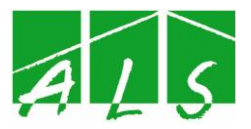

# **Anleitung zur Erstellung von Texten**

1. Fassung: 2015 (Deutschfachschaft),

3. Überarbeitung: 10/2020 (SI/GR/JO/RA), Aktualisierung 04/2023 (WI) und 03/2024 (SI)

## Inhaltsverzeichnis

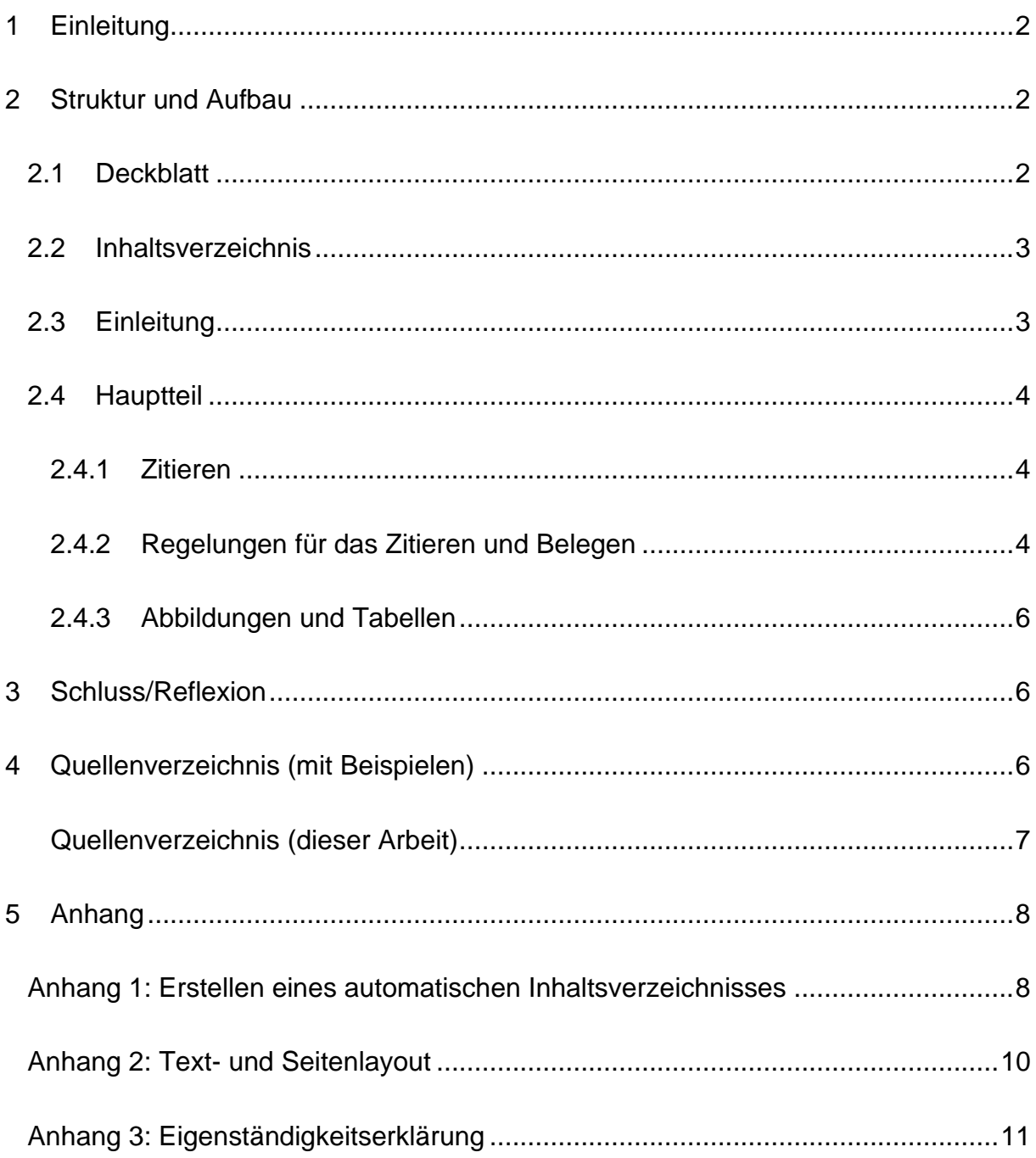

Soziales · Hauswirtschaft · Pflege

## <span id="page-2-0"></span>**1 Einleitung**

Diese Anleitung soll Ihnen helfen, wenn Sie eine schriftliche Ausarbeitung für die Schule verfassen. Dies kann eine Hausarbeit, ein Bericht, eine Projektarbeit, der schriftliche Teil eines Referats, eine GFS, eine Facharbeit oder ähnliches sein.

Bitte achten Sie darauf, dass jede dieser Ausarbeitungen unterschiedliche Kriterien (Umfang und Inhalt) erfüllen muss. Wenden Sie sich bei Fragen diesbezüglich bitte an die entsprechende Fachlehrkraft.

Die Anleitung ist eine Hilfestellung zur Vermeidung der schlimmsten Fehler und fasst die wichtigsten international akzeptierten Regeln zusammen. Halten Sie sich als Autor\*in daran, sind Sie auf der sicheren Seite.

## <span id="page-2-1"></span>**2 Struktur und Aufbau**

Außer dem von Ihnen verfassten Text darf nicht fehlen:

- **Deckblatt**
- Inhaltsverzeichnis
- Einleitung
- Hauptteil
- Schluss
- Quellenverzeichnis
- Anhang
- Eigenständigkeitserklärung

## <span id="page-2-2"></span>**2.1 Deckblatt**

Das Deckblatt soll folgende Informationen beinhalten:

- Schule, Klasse, Fach, Lehrkraft
- Titel (falls vorhanden auch Untertitel)
- Datum
- Gruppenmitglieder/Verfasser\*innen (bei Hausarbeiten und Facharbeiten mit Anschrift und E-Mail-Adresse)

## <span id="page-3-0"></span>**2.2 Inhaltsverzeichnis**

Im Inhaltsverzeichnis werden alle Kapitelüberschriften mit Seitennummern aufgelistet. Die Überschriften von Unterkapiteln sollen möglichst selbsterklärend gewählt werden und den Inhalt erkennen lassen. Mehr als drei Gliederungsebenen sind unübersichtlich.

Das Erstellen des Inhaltsverzeichnisses kann mit MS WORD automatisiert werden. Dazu ist es notwendig, die Überschriften mit Formatvorlagen zu gestalten. Im Anhang finden Sie dafür eine Anleitung.

## <span id="page-3-1"></span>**2.3 Einleitung**

In der Einleitung sollten Sie Ihr Thema / Ihre Fragestellung formulieren und kurz begründen. Hierfür können Definitionen des Themas, Begründung der Themenwahl, Ziele und Schwerpunkte der Arbeit, Eingrenzungen und Kontexte thematisiert werden. Das Thema Ihrer Arbeit und die Fragestellung sind nicht dasselbe. Je konkreter die Fragestellung ist, desto leichter wird die Eingrenzung und Überschaubarkeit des Themas. Ein Beispiel: Das Thema "Digitale Medien" ist nicht identisch mit der Fragestellung "Wie können digitale Medien sinnvoll im Unterricht eingesetzt werden?". Die Fragestellung muss auch nicht als Frage formuliert sein, z.B. "Sinnvoller Einsatz digitaler Medien im Unterricht".

"Das Finden eines Themas ist ein erster wichtiger Schritt und erfordert einiges an Überlegung."[1](#page-3-2) Suchen Sie sich ein Thema aus, das im Umfang Ihrer Arbeit zu bewerkstelligen ist. Auch eine Leitfrage oder Problemstellung sollten Sie formulieren, die sich dann wie ein "roter Faden" durch Ihre Arbeit zieht.

Behalten Sie beim Verfassen der Einleitung folgende Fragen im Hinterkopf:

"Wer liest die Ausarbeitung?"

"Was soll der/die Lesende durch diese Ausarbeitung erfahren?

<span id="page-3-2"></span><sup>1</sup> Grunwald, 2010, S. 10.

## <span id="page-4-0"></span>**2.4 Hauptteil**

Die inhaltliche Arbeit orientiert sich insbesondere an dem Studium und der Aufbereitung von Fachliteratur, Forschungsarbeiten und anderen Veröffentlichungen wie z.B. Fachzeitschriften.

Dabei sollten fachwissenschaftliche Inhalte in einem relevanten Zusammenhang mit den Fragestellungen und Zielen stehen. Die eigenständige Ausarbeitung des Themas muss jedoch klar erkennbar sein.

## <span id="page-4-1"></span>**2.4.1 Zitieren**

Es gehört zu den Grundsätzen wissenschaftlichen Dokumentierens, klar abzugrenzen, welche Leistungen durch den\*die Autor\*in selbst erbracht wurden und welche das geistige Eigentum Dritter darstellen. Diese Abgrenzung erfolgt im Wesentlichen durch Angabe der verwendeten Quellen und Literaturstellen. Die Quellen sind so zu belegen, dass es den Lesenden möglich ist, sich anhand der Angaben die jeweiligen Quellen zu beschaffen. Alles, was keine eigene Idee, kein eigener Gedanke, kein eigenes Ergebnis und kein Allgemeinwissen ist, muss eindeutig belegt werden. Dies gilt für direkte Zitate und sinngemäße Formulierungen.

## <span id="page-4-2"></span>**2.4.2 Regelungen für das Zitieren und Belegen**

In direkten Zitaten (wörtlichen Zitaten) wird der Wortlaut ohne Veränderungen übernommen. Sie werden mit "..." gekennzeichnet, nach dem Zitat wird im Text eine Fußnote mit fortlaufender Nummerierung eingefügt. Auf der gleichen Seite unten wird die Quellen- bzw. Literaturangabe mit einem Kurztitel, d. h. Name, Erscheinungsjahr, Seitenangabe angegeben. Bsp.: Schneider, 2004, S. 12.

Kürzungen in Zitaten werden mit […], Einfügungen durch [Einfügung] gekennzeichnet.

Bsp.:

Original: "Hierin liegt ein Widerspruch, der in der Forschung bisher meist übersehen wurde."

Verkürztes Zitat: Schneider stellt dabei "ein[en] Widerspruch, der […] meist übersehen wurde", heraus.

Auch bei indirekten Zitaten (Wiedergabe des Originaltextes in eigenen Worten) sind Quellenverweise erforderlich. Am Ende des indirekten Zitates (das kann ein Satz, aber auch ein ganzer Absatz sein) wird ebenfalls mit einer Fußnote die Quelle angegeben: vgl. [Name, Erscheinungsjahr, Seitenangabe].<sup>[2](#page-5-0)</sup> Das,vgl. zeigt hier an, dass es sich um ein indirektes und nicht um ein direktes Zitat handelt!

Wird in aufeinander folgenden Fußnoten dieselbe Quelle angegeben, wird dies nach der jeweils ersten Nennung mit (Ebd.) gekennzeichnet.<sup>[3](#page-5-1)</sup>

Wird in aufeinander folgenden Fußnoten derselbe/dieselbe Autor\*in, aber eine andere Quelle angegeben, wird statt erneuter Nennung des/der Autor\*in ,Ders' bzw. ,Dies' verwendet.[4](#page-5-2)

Die Abkürzungen ,f.' bzw. ,ff.' nach einer Seitenzahl in der Quellenangabe stehen, wenn sich das Zitierte auf mehr als einer Seite befindet.

Mit, f.' bezieht man sich auf die unmittelbar folgende Seite, mit, ff.' auf mindestens drei aufeinanderfolgende Seiten.

Bsp.:

- $23 f. = S. 23$  und S. 24
- 23 ff. = S. 23, S. 24, S. 25, ...

<span id="page-5-0"></span> $2$  Vgl. = "vergleiche"

<span id="page-5-1"></span> $3$  Ebd. = "ebenda"

<span id="page-5-2"></span><sup>4</sup> Ders. = "Derselbe"; Dies. = "Dieselbe"

## <span id="page-6-0"></span>**2.4.3 Abbildungen und Tabellen**

Abbildungen und Tabellen werden im Text fortlaufend mit arabischen Ziffern nummeriert (z.B. Abb. 1; Tab. 5). Bei einer großen Anzahl kann eine kapitelweise Nummerierung von Vorteil sein. Abbildungen und Tabellen werden beschriftet, d. h. jeder Abbildung wird eine Legende angefügt und jede Tabelle erhält eine Überschrift, damit sie auch ohne Textkenntnis verstanden werden kann.

Zu viele Tabellen und Abbildungen stören jedoch den Textfluss und verbrauchen viel Platz. Was nicht unmittelbar für das Textverständnis notwendig ist, kann in den Anhang.

## <span id="page-6-1"></span>**3 Schluss/Reflexion**

Im Schlussteil einer schriftlichen Ausarbeitung wird die Leitfrage beantwortet. Es kann auch ein Fazit gezogen, ein Ausblick gegeben oder es können die Ergebnisse aus dem Hauptteil zusammengefasst werden. Auch persönliche Schlussfolgerungen sind, je nach Thema, möglich.

## <span id="page-6-2"></span>**4 Quellenverzeichnis (mit Beispielen)**

Das Quellenverzeichnis steht vor dem Anhang. Die Darstellung erfolgt nach einheitlichem Schema in **alphabetischer** Reihenfolge (und nicht nach Quellenart sortiert!). Mehrere Autor\*innen werden mit Strichpunkt ( **;** ) getrennt, bei mehr als drei Autor\*innen wird mit (u.a.) gekürzt. Die Seitenangabe erfolgt hier exakt, nicht mit ,f.' bzw. ,ff.'.

#### **Fachbuch / Monographie (ein\*e Autor\*in):**

Name, Vorname (Erscheinungsjahr): Buchtitel. Untertitel. Ort.

Schneider, Wolf (2004): Deutsch für`s Leben - Was die Schule zu lehren vergaß. Hamburg.

#### **Buchbeiträge/Sammelbände (mehrere Autor\*innen):**

Name, Vorname (Erscheinungsjahr): Beitragstitel. In: Buchtitel. Untertitel. Hrsg. von Vorname Nachname. Erscheinungsort: Verlag. Seitenangabe des Beitrags.

Lütgert, Will (2005): Leistungsrückmeldung. Anforderungen, Innovationen, Probleme. In: Leistung ermitteln und bewerten. Hrsg. von Silvia Iris Beutel und Wilttlof Vollstädt. Hamburg: Bergman + Helbig Verlag. S. 51-62.

#### **Zeitschriftenaufsätze:**

Name, Vorname (Erscheinungsjahr): Beitragstitel. Untertitel. In: Zeitschriftentitel Bandzählung. Seitenangabe des Beitrags.

Baasner, Rainer (2003): Alexander Popes "An Essay on Man" in deutschen Übersetzungen bis 1800. In: Das achtzehnte Jahrhundert 27. Seite 189-216.

#### **Herausgeberquellen (Orientierungspläne, Gesetzestexte etc.):**

Herausgeber (Jahr): Titel. Untertitel.

Ministerium für Kultus, Jugend und Sport Baden-Württemberg (Hg) (2011): Orientierungsplan für Bildung und Erziehung in baden-württembergischen Kindergärten und weiteren Kindertageseinrichtungen.

#### **Internetquellen:**

Name, Vorname: Titel des Beitrages. URL (mit Datum und Uhrzeit).

Dipl.-Kff. Priemel, Annett: Hinweise zu Quellen, zum Zitieren und zur Erstellung eines Literaturverzeichnisses. http://www.tu-chemnitz.de/informatik/DVS/Seminar-SemiDB-XML/QuellenZitateLiteraturverzeichnis.pdf (16.07.2004, 14:27 Uhr).

Seel, Carsten: wissenschaftliches-arbeiten.de. http://www.wissenschaftlichesarbeiten.de (07.11.2008, 17:35 Uhr).

#### **Filme/Videofilme/CD (Audio, CD-Rom):**

Name, Vorname (Autor\*in/Regisseur\*in/Künstler\*in): *Titel* (Jahr). Form (z.B. DVD, VHS Video, CD), Spieldauer, Produktionsort/-land: Vertrieb.

Pokorny, Peter / Rothauer, Karl (Regie und Produktion): *Ein Hitlerjunge und "sein" Kriegsende* (1998). VHS Video, 13 Min., Salzburg: Institut für Kommunikationswissenschaft.

## <span id="page-7-0"></span>**Quellenverzeichnis (dieser Arbeit)**

Grunwald, Klaus (2010): Wissenschaftliches Arbeiten. Grundlagen zu Herangehensweisen, Darstellungsformen und formalen Regeln.

## <span id="page-8-0"></span>**5 Anhang**

In den Anhang gehört alles, was den Lesefluss im Hauptteil stört, jedoch für die Dokumentation und Nachvollziehbarkeit der Ausarbeitung notwendig ist. Typisch für Anhänge sind umfangreiche Datentabellen und Graphiken, Abbildungen und Bilder. Material aus dem Anhang ist für das allgemeine Verständnis der Arbeit nicht erforderlich.

## <span id="page-8-1"></span>**Anhang 1: Erstellen eines automatischen Inhaltsverzeichnisses**

Wählen Sie dafür im Reiter "Start" im Bereich "Absatz" die "Liste mit mehreren Ebenen" aus, die die Überschriften mit anzeigt:

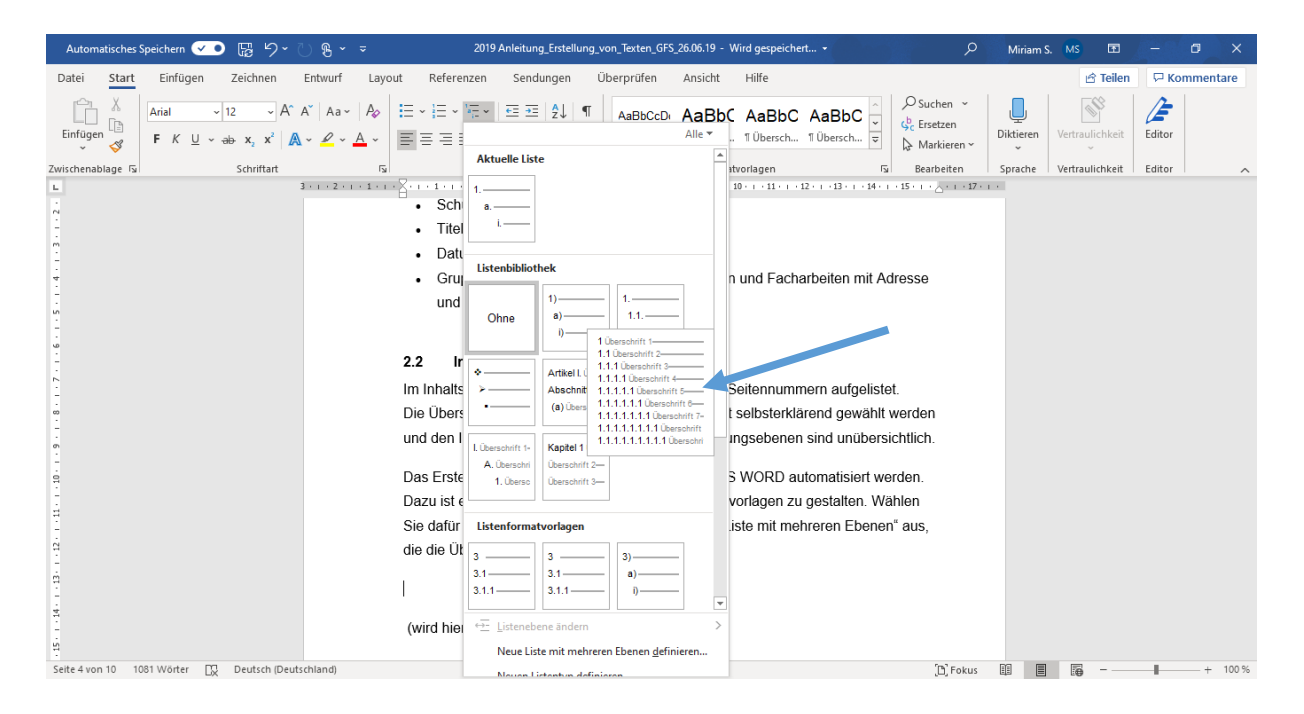

Ändern Sie die Überschrift nach den Vorgaben (siehe Anhang 5.2. Äußere Form) und aktualisieren Sie die Formatvorlage per Rechtsklick → Überschrift X aktualisieren, um der Auswahl zu entsprechen:

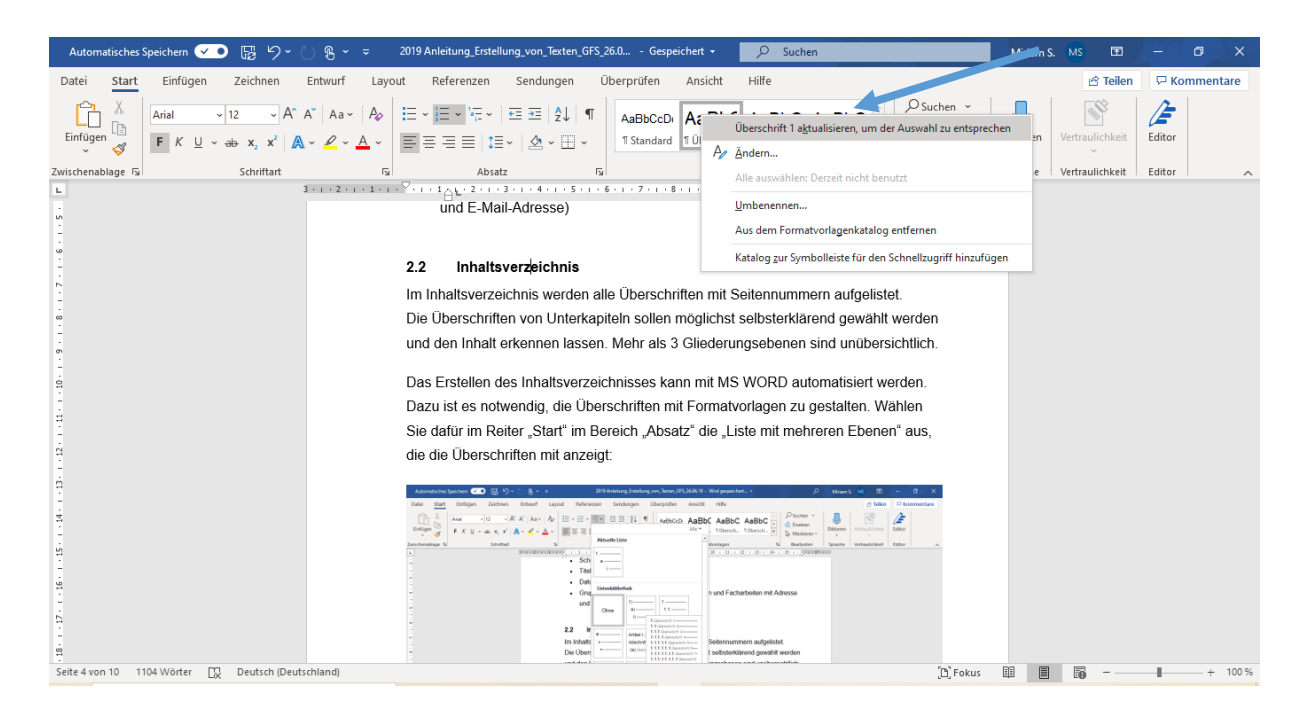

Wenn Sie alle Überschriften (1. Gliederungsebene: Überschrift 1, 2. Gliederungsebene: Überschrift 2 usw.) so formatiert haben, können Sie jede neue Überschrift einfach mit Hilfe der Formatvorlage formatieren.

Sie können dann im Reiter "Referenzen" ein automatisches Inhaltsverzeichnis einfügen, das sich per Rechtsklick auf dem Inhaltsverzeichnis automatisch aktualisieren lässt.

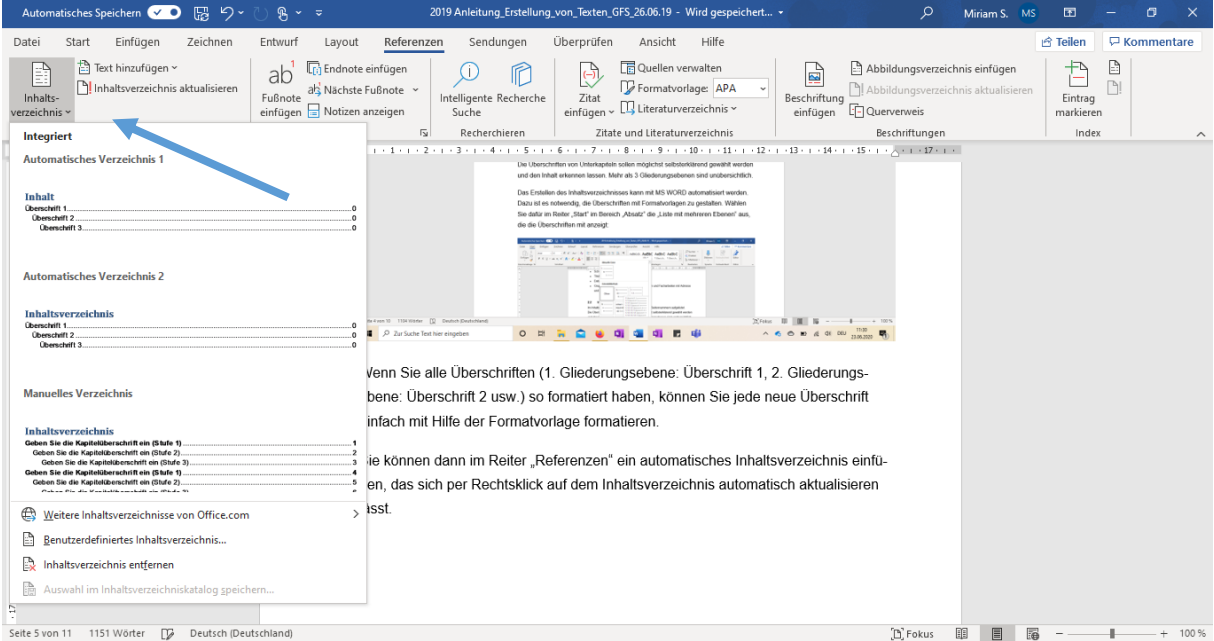

## <span id="page-10-0"></span>**Anhang 2: Text- und Seitenlayout**

Nachfolgende Tabelle enthält die wichtigsten Formatierungsregeln:

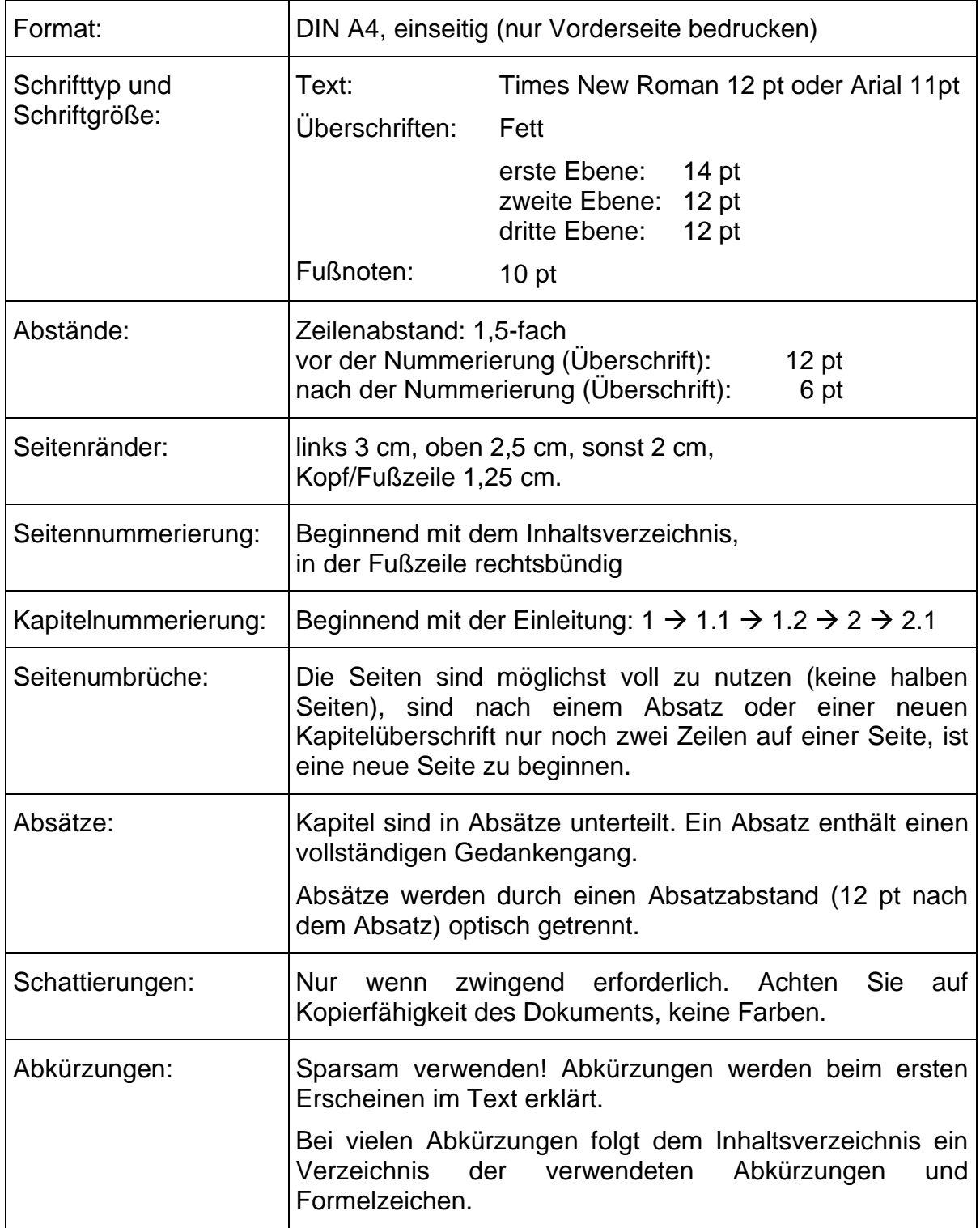

Tabelle 1: Formatierungsregeln für Text- und Seitenlayout

## <span id="page-11-0"></span>**Anhang 3: Eigenständigkeitserklärung**

Der Erarbeitung muss eine Versicherung angehängt sein, dass die Arbeit selbstständig angefertigt wurde. Verwenden Sie dafür die folgende Formulierung:

"Ich erkläre hiermit ehrenwörtlich,

- 1. dass ich die Arbeit, z. B. GFS, Facharbeit, ohne fremde Hilfe angefertigt habe,
- 2. dass ich die Übernahme wörtlicher Zitate aus der Literatur sowie der Verwendung der Gedanken anderer Autoren gekennzeichnet habe und nur die im Literaturverzeichnis angeführten Quellen und Hilfsmittel benutzt habe,
- 3. dass ich keine Art von KI (Künstliche Intelligenz), z. B. Chat GPT, verwendet habe.

\_\_\_\_\_\_\_\_\_\_\_\_\_\_\_\_\_\_\_\_\_\_\_\_\_\_ \_\_\_\_\_\_\_\_\_\_\_\_\_\_\_\_\_\_\_\_\_\_\_\_\_\_\_\_\_\_\_\_\_\_\_

Ich bin mir bewusst, dass eine falsche Erklärung rechtliche Folgen haben wird."

[Datum] [Unterschrift]